# **Print\_SetFont Function**

## Description

Sets the font for the text to be printed.

#### **Syntax**

status = **Print\_SetFont** (font)

#### **Parameters**

The Print\_SetFont function has the following parameter:

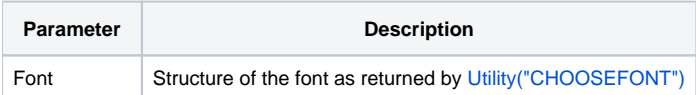

### Returns

**True** for successful execution or **False** for failure.

#### Remarks

```
* Sets the print font.
FontStruct = Utility( "CHOOSEFONT", @Window )
Print_SetFont(FontStruct)
```